**NATIONAL RADIO ASTRONOMY OBSERVATORY SOCORRO, NEW MEXICO VERY LARGE ARRAY PROGRAM**

**VLA ELECTRONICS MEMORANDUM NO. 190**

**MECHANICAL MEASUREMENT OF WAVEGUIDE ALIGNMENT USING "MOUSE"**

**M. Ogai**

**March 1976**

**(Revised by J. W. Archer December 1979)**

**1.0 PRINCIPLE OF STRAIGHTNESS MEASUREMENT In the curved tube, shown in Figure 1, the bending radius**

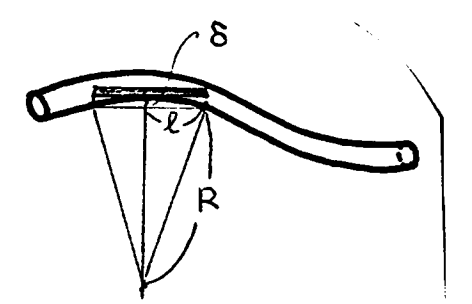

**Figure 1**

**along the longitudinal axis can be related to the value 6 as follows.**

$$
R^2 = \ell^2 + (R - \delta)^2 \tag{1-1}
$$

**2 2 or when 6** *« 2,*

$$
R \sim \frac{\varrho^2}{2\delta}
$$

**To obtain the value 6 along the waveguide axis in the horizontal and vertical planes, a special instrument called a "mouse" has been used. The mouse has six dimensional-electrical sensors, as shown in Figure 2. "6", for a fixed value of** *Si,* **can be obtained as follows.**

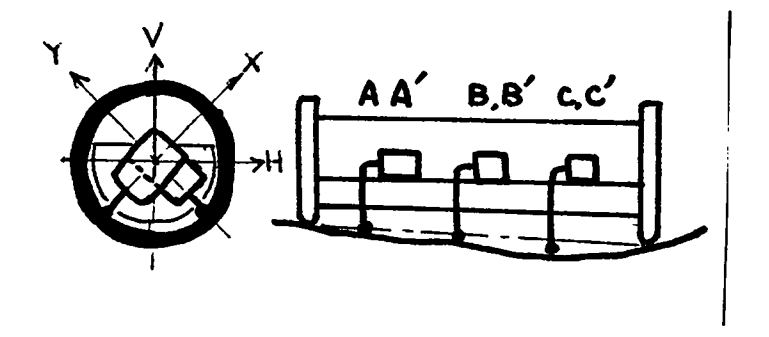

**Figure 2**

$$
\delta_{\mathbf{x}} = \delta_{\mathbf{B}} - \frac{1}{2} (\delta_{\mathbf{A}} + \delta_{\mathbf{C}}) \tag{1-2}
$$

$$
\delta_{\mathbf{y}} = \delta_{\mathbf{B}}' - \frac{1}{2} (\delta_{\mathbf{A}}' + \delta_{\mathbf{C}}')
$$
 (1-3)

From  $\delta_{\mathbf{x}}, \delta_{\mathbf{y'}}$  deviations  $\delta_{\mathbf{y}}, \delta_{\mathbf{H}}$  in the vertical and horizontal **planes can be obtained as follows.**

$$
\delta_{\mathbf{v}} = \frac{\sqrt{2}}{2} (\delta_{\mathbf{x}} + \delta_{\mathbf{y}}) \tag{1-4}
$$

$$
\delta_{\rm H} = \frac{\sqrt{2}}{2} = \frac{\sqrt{2}}{2} (\delta_{\rm x} - \delta_{\rm y})
$$
 (1-5)

## **2.0 DEFINITION OF STRAIGHTNESS (rms curvature)**

Loss increase caused by random axis curvature is almost in **inverse proportion to the square of the radius as follows.**

$$
\Delta \alpha \propto \int \int \frac{1}{R(X)} \frac{1}{R(X+\ell)} e^{-j\Delta \beta \cdot \ell} dx d\ell
$$
 (2-1)

**So as a parameter that has "close relationship to loss increase", i curvature ^ should be defined as follows.**

$$
\frac{1}{R^2} = \frac{1}{L} \int_{0}^{L} \frac{1}{R(X)^2} dx
$$
 (2-2)

**and it follows that**

$$
\frac{1}{R^2} = \left(\frac{2}{g^2}\right)^2 \frac{1}{L} + \frac{L}{0} \delta_v(x)^2 dx
$$
 (2-3)

**R may be calculated using the following expressions, applied to discrete data points sampled at different positions along the waveguide:**

$$
\frac{1}{R_V^2} = \left(\frac{2}{2}\right)^2 \sum_{i=1}^{N} \delta_{vi}^2 / N \qquad \frac{1}{R_H^2} = \left(\frac{2}{2}\right)^2 \sum_{i=1}^{N} \delta_{Hi}^2 N \qquad (2-4)
$$

$$
R_{\mathbf{v}} = \frac{\rho^2}{2} / \sqrt{\frac{N}{2} \delta_{\mathbf{v}i}^2 / N} \qquad R_{\mathbf{H}} = \frac{\rho^2}{2} / \sqrt{\frac{N}{2} \delta_{\mathbf{v}i}^2 N}.
$$
 (2-5)

$$
R = 1/\sqrt{(1/R_v)^2 + (1/R_H)^2}
$$

**The value R is usually called "straightness of waveguide" or** "rms curvature of waveguide". R<sub>V</sub> and R<sub>H</sub> are straightness in the **vertical plane and horizontal plane respectively.**

## **3.0 CONNECTION IMPERFECTION**

**A mouse can also obtain information about the imperfections of waveguide section joints. When the mouse passes an offset, as in** Figure 3-A,  $\delta_{\mathsf{V}}$  changes as in Figure 3-B.

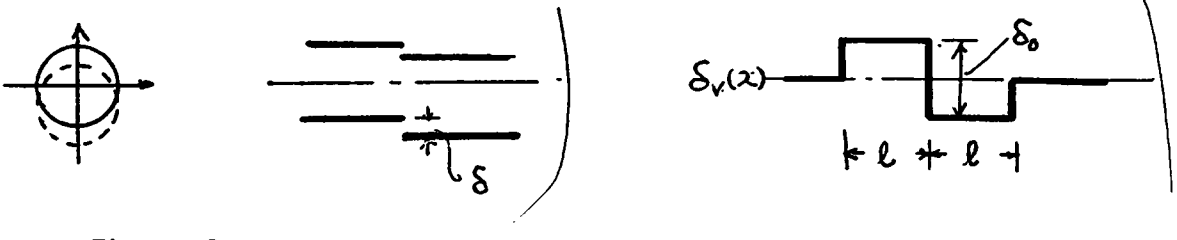

**Figure 3-A**

**Figure 4-A**

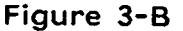

and when the mouse passes a tilted joint, shown in Figure 4-A, the signal  $\delta_{\rm H}$  changes as shown in Figure 4-B.

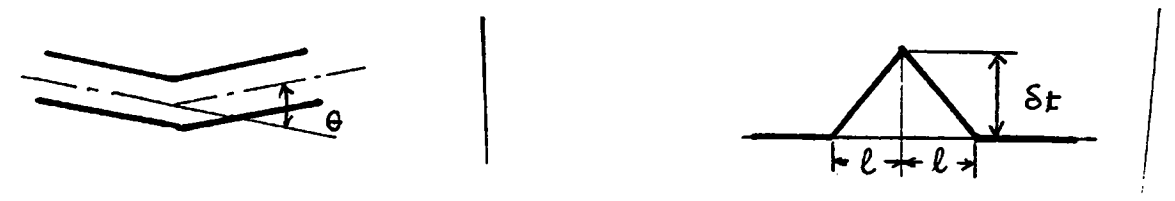

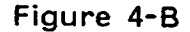

**tilt.** From this data,  $\delta_{\rm o}$ ,  $\delta_{\rm t}$ , we know the magnitude of the offset and

**When a joint has both an offset and a tilt, as shown in Figure** 5-A,  $\delta(x)$  becomes as shown in Figure 5-B. In this case,  $\delta_{\rm o}$ ,  $\delta_{\rm t}$  can be obtained from  $\delta(x)$  as in Figure 5-B.

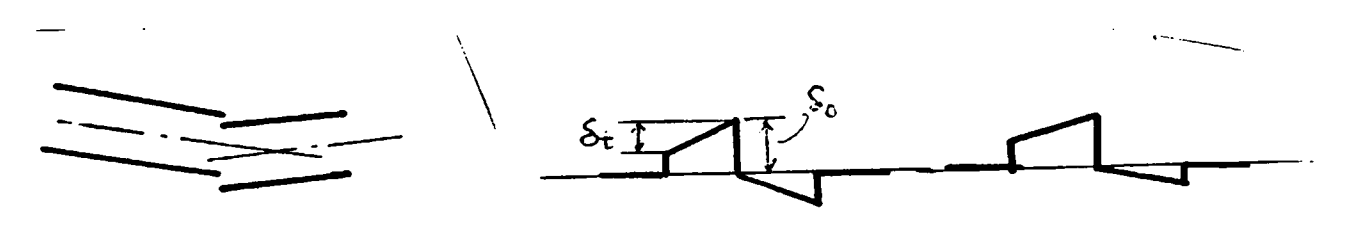

**Figure 5-A**

Figure 5-B

### **4.0 ANALYSIS OF MOUSE DATA**

### **4.1 Calibration**

**The calibration of the mouse is usually done by having ±10 mil deviation on a center sensor (sensor B or B ) after setting ^ y x** direction (or y) sensors on a perfectly straight line or flat **platform. In such case we get deviations on the output recorder as shown in Figure 6.**

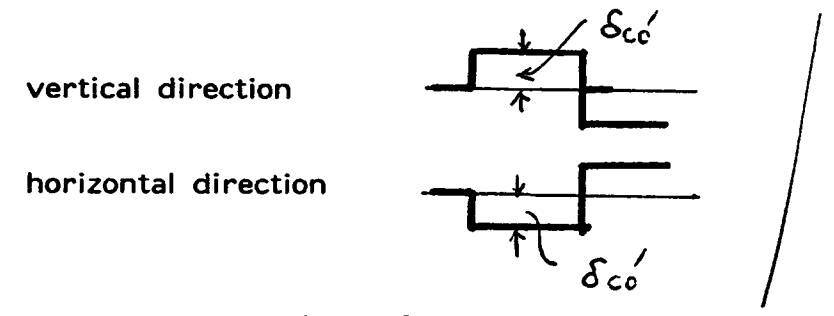

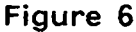

**In this case the actual deviations in horizontal and vertical direction are**

$$
\delta_{\text{vc}} = \frac{\sqrt{2}}{2} (\delta_{\text{x}} + \delta_{\text{y}})
$$
  
=  $\pm \frac{\sqrt{2}}{2} \cdot 10^{-2^{11}} = \pm .18 \text{ mm}$  (4-1)

$$
\delta_{\text{HC}} = \frac{\sqrt{2}}{2} (\delta_{\text{x}} - \delta_{\text{y}})
$$
  
=  $\frac{1}{2} \frac{\sqrt{2}}{2} \cdot 10^{-2^{11}} = 7.18 \text{ mm}$  (4-2)

 $\bar{z}$ 

**So deviation 6 ' on the recorder corresponds to 6 . 6L co r vc' he** (= 0.18 mm). Usually the mouse sensors have good linearity in **mechanical deviation and output electrical signal response in the usual range. So we can relate the deviation on the recorder chart to the actual deviation on the mouse.**

#### **4.2 How To Get Offset Volume**

**From the recorder output of the mouse, actual offset magni**tude  $\delta_{\text{HO}}$ ,  $\delta_{\text{VO}}$  is as follows.

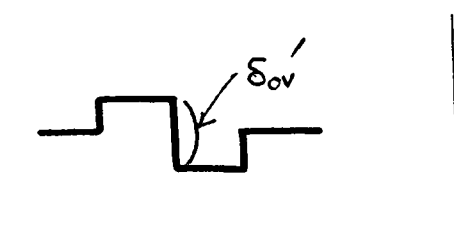

**Figure 7: Offset pattern on data.**

$$
\delta_{\text{OV}} = \frac{0.18}{\delta_{\text{CO}}} \cdot \delta_{\text{OV}} \text{ (mm)}
$$
 (4-3)

$$
\delta_{\text{OH}} = \frac{0.18}{\delta_{\text{CO}}} \cdot \delta_{\text{OH}} \text{ (mm)}
$$
 (4-4)

**In recent cases:**

$$
\delta_{\text{CO}} = 12 \text{ mm} \tag{4-5}
$$

**and the correspondence shown in Table I holds true.**

## **4.3 How To Get Tilt Angle**

Tilt angle  $\theta$  can be defined in terms of the maximum deviation  $\delta_{\mathsf{v}\mathsf{t}}'$  as follows.

## **TABLE I**

## DATA CORRECTION OF MOUSE TEST

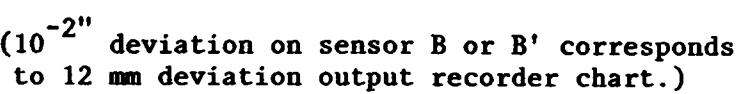

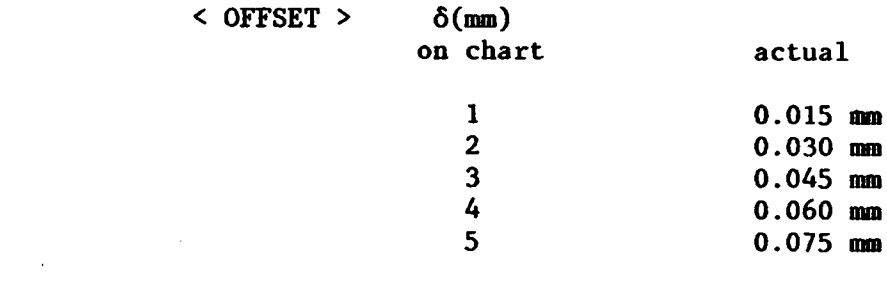

$$
< \text{TLTS} > \qquad \theta_{\text{hc}} = \frac{2\delta_{\text{hc}}}{\ell}
$$

 $\delta$ (mm)<br>on chart

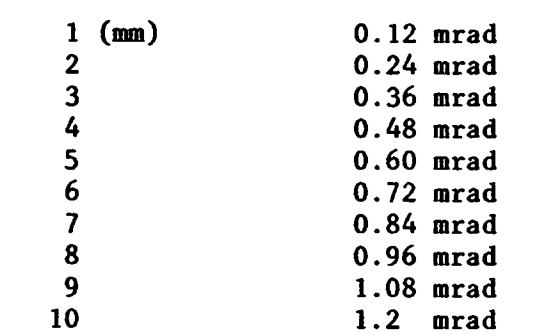

actual tilt

$$
\begin{array}{rcl}\n& < \text{RADIUS} > & R_c = \frac{\ell^2}{2\delta_{\text{hc}}} \\
& & \delta(\text{mm}) \\
& & \text{on chart} \\
& & 12 \\
& & 173.6 \\
& & 10 \\
& & 5 \\
& & 416.6 \\
& & \text{m} \\
& & 3 \\
& & 2 \\
& & 1.041 \text{ m}\n\end{array}
$$

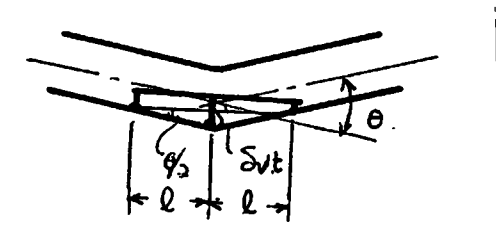

**Figure 8**

$$
\theta_{\text{vt}} = 2 \cdot \frac{\theta_{\text{vt}}}{\ell}, \qquad \theta_{\text{Ht}} = 2 \cdot \frac{\delta_{\text{Ht}}}{\ell}
$$
 (4-6)

**This volume can be shown by deviations on the chart.**

$$
\theta_{\mathbf{vt}} = \frac{2}{\ell} \cdot \frac{0.18}{\delta_{\mathbf{CO}}} \delta_{\mathbf{vt}} \quad (\text{mm}) \tag{4-7}
$$

$$
\theta_{\rm Ht} = \frac{2}{\ell} \cdot \frac{0.18}{\delta_{\rm CO}} \delta_{\rm Ht} \quad (\text{mm}) \tag{4-8}
$$

In recent cases the correspondence shown in Table I holds true.

## **4.4 How To Get Curvature**

**From the chart recorder output of the mouse, we can obtain the actual deviation from straightness as follows.**

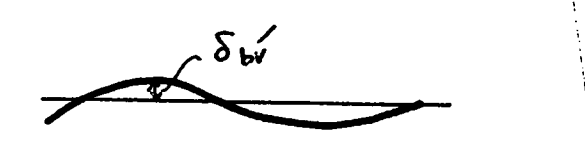

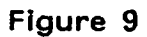

$$
\delta_{\mathbf{b}} = \frac{0.18}{\delta_{\mathbf{C}0}} \cdot \delta_{\mathbf{b}\mathbf{v}} \tag{4-9}
$$

**The bending radius is given by**

$$
R = \frac{\varrho^2}{2\delta_p} \tag{4-10}
$$

In recent case correspondence shown in Table I holds true.

# **5.0 METHOD TO OBTAIN PROFILE CURVE OF WAVEGUIDE AXIS FROM MOUSE DATA**

**5.1 Principle [definition]** profile along waveguide axis:  $f(x)$ **distance between two adjacent sensors:** *Z*

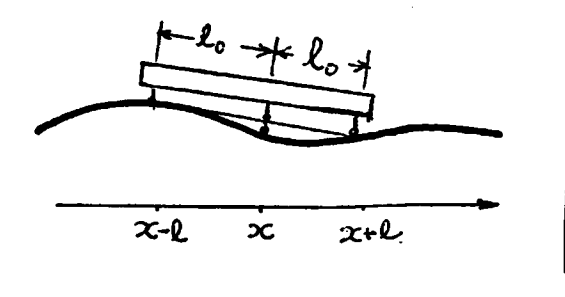

usually  $\ell \div \ell_0$ 

**Figure 10**

**[information picked up by mouse]** deviation from straightness  $\delta(x)$ :

$$
\delta(x) \doteqdot \frac{f(x+\ell) + f(x-\ell)}{2} - f(x) \tag{5-1}
$$

When the change of  $f(x)$  is gentle enough,  $f(x+2)$  is given **by**

$$
f(x+\ell) = f(x) + \ell f'(x) + \frac{\ell^2}{2} f''(x) + \frac{\ell^3}{6} f'''(x) +
$$
  

$$
f(x-\ell) = f(x) - \ell f'(x) + \frac{\ell^2}{2} f''(x) - \frac{\ell^3}{6} f'''(x)
$$
 (5-2)

and  $\delta(x)$  can be written simply as follows

$$
\delta(x) \doteqdot \frac{\ell^2}{2} f''(x). \tag{5-3}
$$

**[profile]**

To obtain profile curve of waveguide axis  $f(x)$ , integration **must be done twice.**

$$
f(x) = \frac{2}{g^2} \int \int \delta(x) dx
$$
 (5-4)

## **5.2 Simulation of Mouse Data to Obtain Profile Curve**

**A. CASE I - SINUSOIDAL CHANGE [simulation formula]**

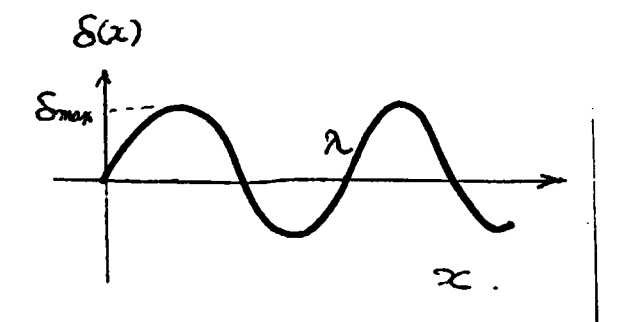

**Figure 11**

$$
\delta(x) = \delta_{\max} \sin (2\pi. \frac{x}{\lambda})
$$
 (5-5)

$$
f(x) = \iint f''(x) dx.
$$
  

$$
= \frac{2}{\ell^2} \iint \delta(x) dx
$$
  

$$
= -\frac{2}{\ell^2} \left(\frac{\lambda_0}{2\pi}\right)^2 \lambda_{\max} \sin (2\pi \frac{x}{\lambda_0}) + DX + E
$$
 (5-6)

**when we have the following boundary conditions**

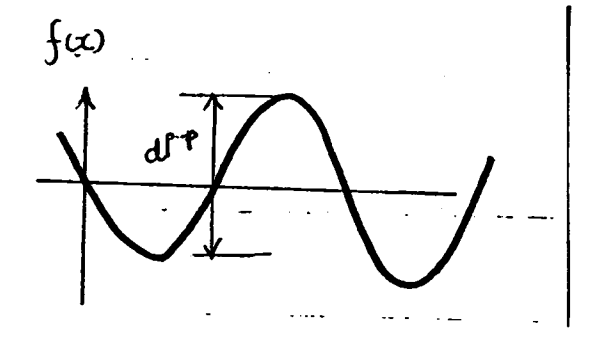

**Figure 12**

$$
f(0) = 0
$$
  

$$
f'(\lambda/4) = 0
$$
 (5-7)

**we get the following**

$$
D = E = 0. \tag{5-8}
$$

and  $f(x)$  becomes

 $\ddot{\phantom{a}}$ 

$$
f(x) = -\frac{2}{\varrho^2} \left(\frac{\lambda_0}{2\pi}\right)^2 \lambda_{\text{max}} \sin \left(2\pi \frac{x}{\lambda_0}\right) \tag{5-9}
$$

**From this we obtain peak-to-peak deviation from straightness**

$$
d^{P-P} = f_{max} - f_{min}
$$
  

$$
= -\frac{4}{\ell^2} (\frac{\lambda_0}{2\pi})^2 \cdot \delta_{max}
$$
  

$$
= \frac{1}{\pi^2} (\frac{\lambda_0}{2})^2 \cdot \delta_{max}
$$
  

$$
\frac{1}{\pi} \frac{\lambda_0}{2} (\frac{\lambda_0}{2})^2 \cdot \delta_{max}
$$
 (5-10)

**[examples]** 1.

$$
2 = 25 \text{ cm (in our case)}
$$
\n
$$
2_0 = 2.5 \text{ m}
$$
\n
$$
\delta_{\text{max}} = 0.15 \text{ mm}
$$
\n(10 mm deviation from center line on charts corresponding minimum bending)

**curvature of 210 m)**

$$
d^{P-P} \div \frac{1}{10} \cdot 4 \times 10^2 \times 0.15 = 6
$$
mm

**2**.

$$
l = 25 \text{ cm}
$$
\n
$$
\lambda_0 = 2.5 \text{ m}
$$
\n
$$
\delta_{\text{max}} = 0.15 \text{ mm}
$$

$$
d^{P-P} \div 1.5 \text{ mm}
$$

**B. CASE II - SAWTOOTH CHANGE [simulation formula]**

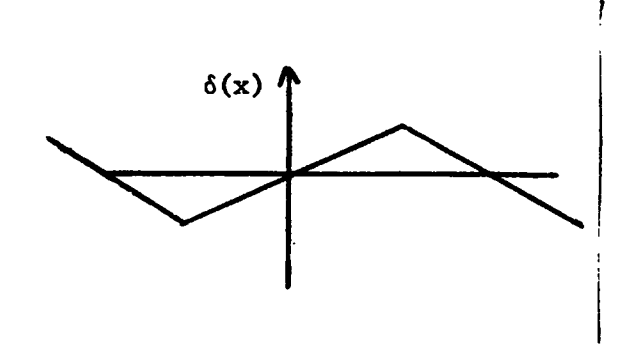

**Figure 13**

$$
\delta(x) = CX \qquad (-\lambda \leq x \leq \lambda)
$$

$$
= - CX + 2CA \quad (\lambda \leq x \leq 3\lambda) \tag{5-11}
$$

$$
f_1(x) = \iint f''(x) dx
$$
  

$$
= \frac{2}{\ell^2} \iint \delta(x) dx
$$
  

$$
= \frac{2}{\ell^2} \cdot [\frac{C}{6} x^3 + Ex + f] (-\lambda \le x \le \lambda)
$$
 (5-12)

$$
f_2(x) = \frac{2}{g^2} \cdot \left[ \frac{C}{6} (x - 2\lambda)^3 - E(x - 2\lambda) + F \right] (\lambda \le x \le 3\lambda)
$$
 (5-13)

when we place the following boundary conditions

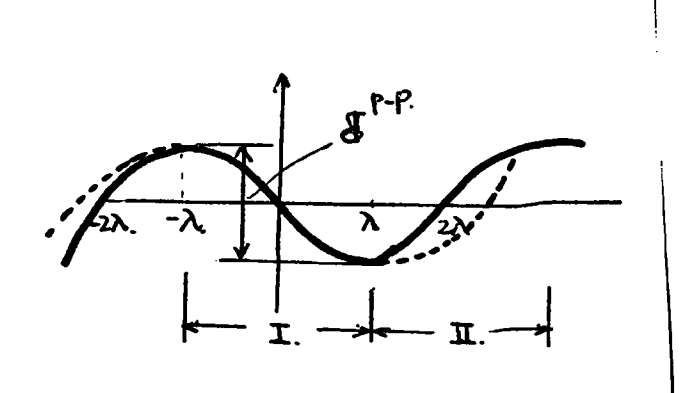

**Figure 14**

$$
f_1(0) = 0
$$
  
\n $f_1(X) = f_2(\lambda)$  (5-14)  
\n $f_1'(\lambda) = f_2'(\lambda)$ 

**we obtain the following**

$$
\mathbf{F} = \mathbf{F'} = 0
$$
  

$$
\mathbf{E} = -\frac{C}{2} \lambda^2
$$
 (5-15)

**f (x ) becomes**

$$
f_1(x) = \frac{2}{g^2} \left( \frac{c}{6} x^3 - \frac{c}{2} \lambda^2 x \right) = \frac{c}{3g^2} \times (x^2 - 3\lambda^2)
$$
 (5-16)

$$
f_2(x) = \frac{2}{g^2} \cdot \frac{C}{6} (x - 2\lambda) [(x - 2\lambda)^2 - 3\lambda^2)
$$
 (5-17)

**From these formulas we can obtain peak-to-peak deviation from straight line as follows**

$$
d^{P-P} = f_{max} - f_{min}
$$
  
\n
$$
= 2 | f(\lambda) |
$$
  
\n
$$
= 2 \frac{C}{3\ell^{2}} \lambda \cdot 2\lambda^{2}
$$
  
\n
$$
= \frac{4}{3} \cdot \frac{C}{\ell^{2}} \lambda^{3} = \frac{4}{3} (\frac{\lambda}{\ell})^{2} \cdot \delta_{max} = \frac{1}{12} (\frac{\lambda}{\ell})^{2} \delta_{max}
$$
  
\n
$$
(\delta_{max} = C\lambda) \qquad (\lambda_{o} = 4\lambda; period)
$$
 (5-18)

**[examples]** 1**.**

*A = 2***5 cm (in our case)** *\* = 5.0 m **o**  $\delta_{\text{max}} = 0.15 \text{ mm}$ 

$$
d^{P-P} = \frac{1}{12} \times 4 \times 10^2 \times 0.15 = 5
$$
 mm

**2.** £ = 25 **cm** *\* = 25 m o

$$
d^{P-P} = 1.25 \text{ mm}
$$

**The relationship between minimum deviation of mouse data** and maximum deviation on profile curve is shown in Figure 15 in

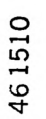

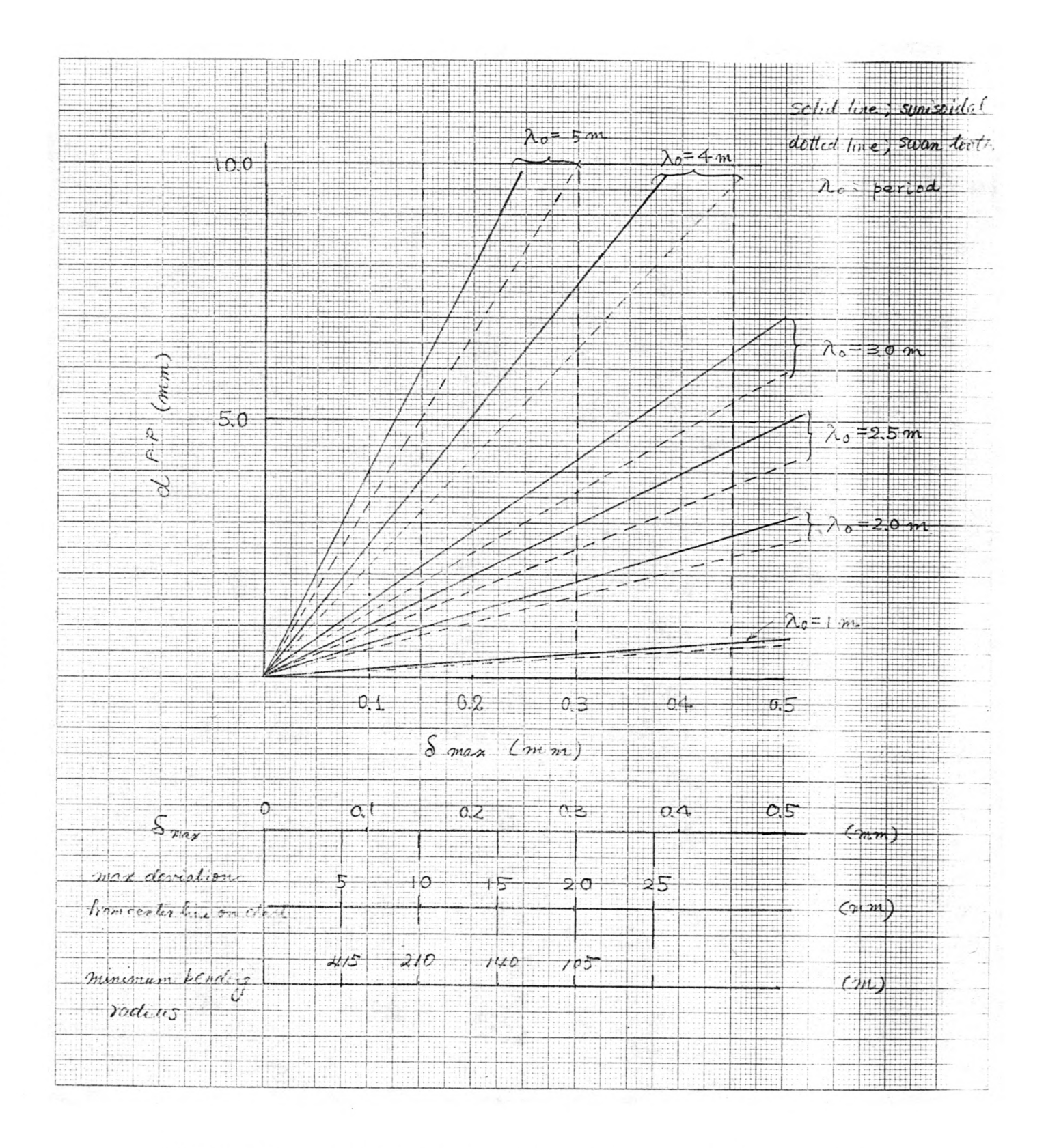

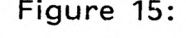

Figure 15: Relationship between maximum deviation of mouse data and maximum deviation on profile curve.

**the case that mouse data can be simulated by sinusoidal curves and sawtooth curve.**

# **5.3 Profile Curve By Numerical Integration**

**From the definition of integration, the following formula can be derived**

$$
\frac{x_1}{\int_{x_0}^{x_1} \delta(x) dt} = \lim_{N \to \infty} \frac{(x_1 x_0)}{N} \sum_{n=1}^{N} \delta(t_0) + \frac{n(x_1 - n_0)}{N} + C
$$
 (5-19)

## C (constant)

When  $\delta(x)$  changes gradually enough and can be sampled at **appropriate intervals, integration can be simulated as follows**

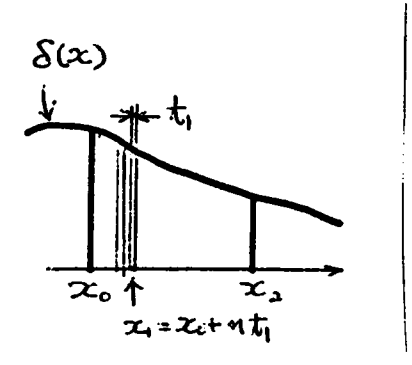

**Figure 16**

$$
\begin{array}{ccc}\n x_1 & & N \\
 \int_{x_0}^{\pi} \delta(x) dt & \frac{1}{\pi} \frac{1}{2} \delta(n_0 + nt_1) + \delta(x_0)\n \end{array}
$$
\n(5-20)

$$
t_1 = \frac{x_2 - x_o}{N_o}
$$
,  $N = \frac{x_1 - x_o}{x_2 - x_o} \cdot N_o$ 

From this formula, second order integration of  $\delta(x)$  can be **derived**

$$
\begin{array}{ccccccccc}\nx_2 & x_1 & & & x_1 & & & \\
\int & \int & \int & \delta(x) dx dx & \frac{1}{2} & \frac{x_1}{2} & \frac{x_1}{2} & \frac{x_2}{2} & \delta(x_0 + nt_1) dx + C(x_2 - x_0) + D \\
x_0 & x_0 & & & x_0 & \\
\end{array}
$$

$$
= \sum_{N=1}^{n} t_1^2 \sum_{i=1}^{N} \delta(x_2 - x_0) + D.
$$
 (5-21)

Profile curve of waveguide axis  $f(x)$  can be derived from mouse data  $\delta(x)$  as follows

$$
f(x_2) = \frac{2}{2} \int_{\alpha}^{x_2} \int_{x_0}^{x_1} \delta(x) dx, dx,
$$
  
\n
$$
= \frac{2}{2} \int_{\alpha}^{N_0} \int_{x_0}^{x_0} x_0 dx
$$
  
\n
$$
= \frac{2}{2} \int_{\alpha}^{N_0} \sum_{n=1}^{N_0} \delta(x_1 + nt_1) + C(x - x_0) + D]
$$
  
\n
$$
= \frac{2}{2} \int_{\alpha}^{N_0} \int_{x_1}^{N_0} x_1 dx + \int_{\alpha}^{N_0} \delta(x_1 + nt_1) + C'(x - x_0) + D'
$$
 (5-22)

**where**

$$
t_1 = \frac{x_2 - x_0}{N}
$$

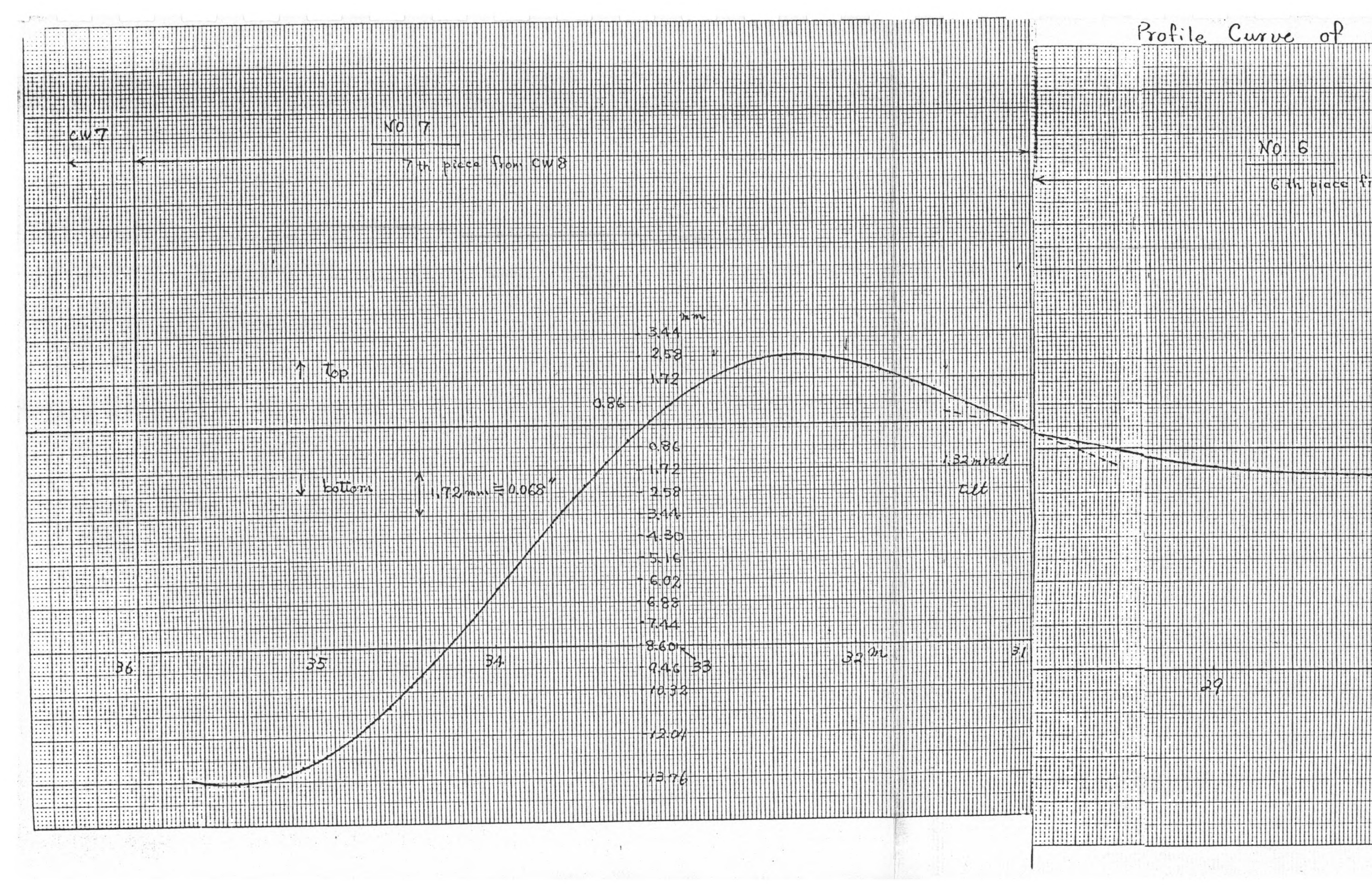

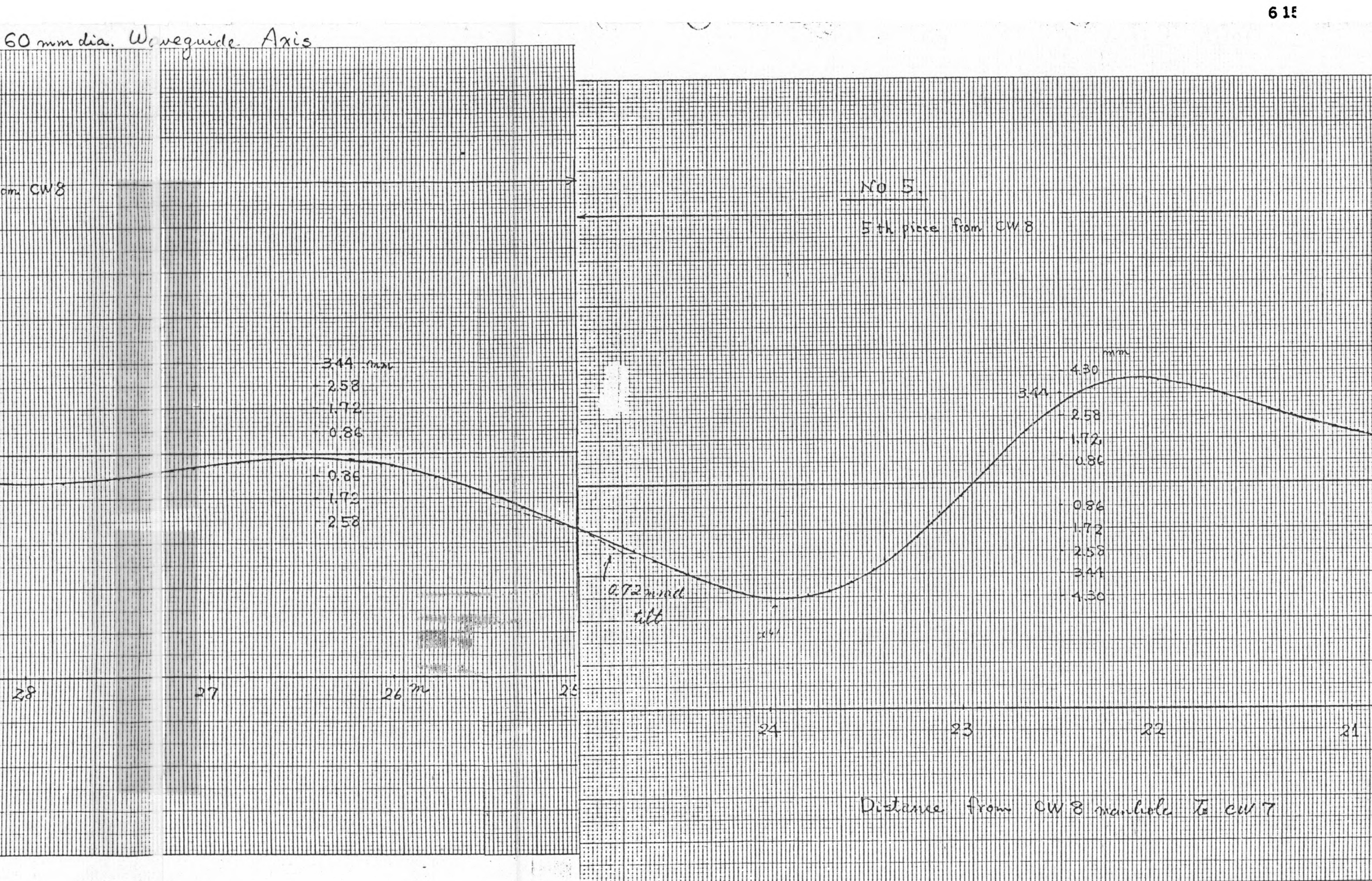

 $\frac{cw8}{2}$ **THE HEATHER** HHHHHHH 118888888  $20^{2}$ 

 $\frac{1}{2}$ 

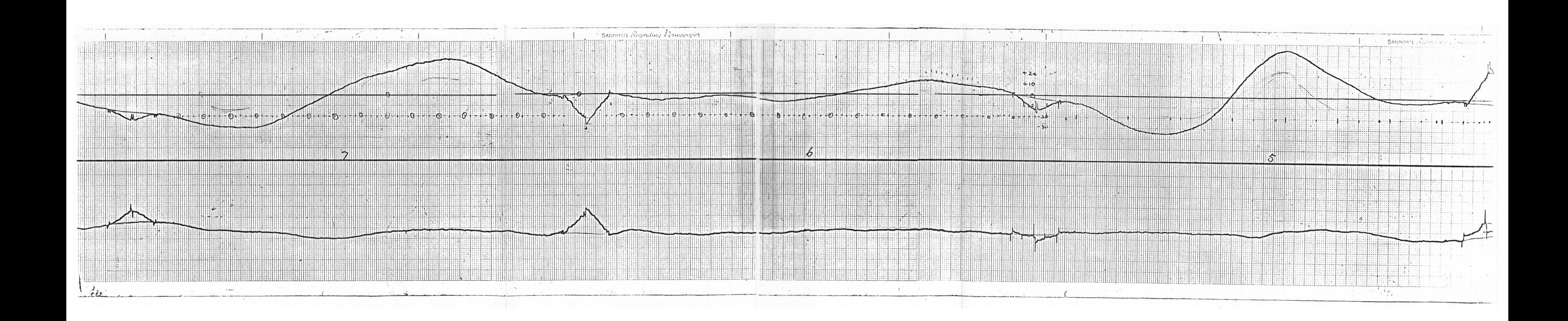